## **Application of Traditional Denoising Algorithms to Zoom-In the Color Images Hanan Hamid Ali**

### **Hanan\_hamidali@uomosul.edu.iq**

*University of Mosul / College of Computer Sciences and Mathematic* **Received on 24/2/2010 Accepted on 25/10/2010** 

#### **ABSTRACT**

In this paper many algorithms were applied to" zoom –in" the images, like traditional algorithms which is used (Linear Averaging) algorithm, (Convolution) algorithm and the proposed algorithms to be the new algorithms in this paper. These algorithms are obtained from another application which involves in Enhancement Smoothing Algorithms and will be used as a (zooming-in) color images algorithms which are include (Median) Algorithm and (Max  $\&$  Min) Algorithm and sometimes called (Conservative Smoothing Algorithm). The obtained results of these algorithms were compared together. The MATLAB language is used to apply the algorithms. **Keyword:** zoom-in, median algorithm, max & min algorithm, convolution algorithm.

**تطبيق الطرائق التقليدية المستخدمة في رفع الضوضاء لتكبير الصور الملونة**

#### **حنان حامد علي**

كلية علوم الحاسبات والرياضيات، جامعة الموصل

**تاريخ استالم البحث: 2010/2/24 تاريخ قبول البحث: 2010/10/25**

**الملخص**

تم في هذا البحث تطبيق عدة خوارزميات تعرض تكبير الصور منها التقليدية والتي تتضمن استخدام خوارزمية المعدل الخطي (Linear Averaging) وخوارزمية اللافوف الرياضي (Convolution) ومنها الخوارزميات المقترحة والمطبقة في رفع الضوضاء )خوارزميات تحسين أو تنعيم الصور Enhancement Algorithms Smoothing )لتكبير الصور الملونة والتي تتضمن خوارزمية التوسيط )Median )وخوارزمية القيمة الكبرى والصغرى )Min & Max )والتي تسمى في بعض األحيان بخوارزمية التنعيم المحافظ )Smoothing Conservative), تم استخدام هذه الط ارئق لتكون خوارزميات تكبير الصور )in-Zoom ), ومقارنة نتائجها مع نتائج الطرائق التقليدية. كتبت برامج هذا البحث بلغة )Matlab). **الكلمات المفتاحية:** تكبير / تصغير ، خوارزمية وسيطة ، خوارزمية min & max ، خوارزمية االلتواء. **المقدمة** 

في السنوات الماضية من عمر التكنولوجيا تم االهتمام بالصور ومجال تطبيقاتها حتى شملت مختلف أنشطة الحياة ولذلك أصبح اإللمام بمبادئ معالجة الصور من األمور الضرورية في كثير من التطبيقات. ان مواكبة التطور العلمي في مجال استخدام الصور وضعت الباحثين أمام تحديات كبيرة للتعامل مع الصور من ناحية اقتطاع جزء من الصورة والقيام بتكبير هذا الجزء لتوضيح مسألة ما كأن تكون وجه احد األشخاص أو تكبير رقم حساب أو رقم سيارة مخالفة, لذلك تم اختيار مجال هذا البحث لعمل تكبير للصور)in-Zoom )وعرضها وذلك بالتوصل إلى خوارزميات مطورة يمكن أن تخدم الغرض من البحث [8] [4]**.**

#### **.1 هدف البحث**

يهدف البحث إلى التوصل إلى أسلوب أو طريقة تساعد في الوصول إلى مزيد من الجودة في عرض جزء من صورة بعد تكبيرها(Zoom-in) بطرائق مبسطة مستخدمة في مجالات أخرى هي الـ ( Image Enhancement )وهذه الطرائق هي (Median) و)Max&Min ) ثم دراسة تأثير هذه الطرق من خلال مقارنة األداء لكل منها مع الطرق التقليدية.

**.2 مراحل عمل نظام الـ Zooming للصورة**

1- الحصول على الصورة(Capture of Image): تمثل عملية قراءة صورة للحصول على معلوماتها اما بواسطة كاميرا رقمية(Digital Camera) او بواسطة الماسح الضوئي (Scanner) .

-2 مرحلة تمثيل الصورة)Representation Image): وهي مرحلة تحويل بيانات الصورة الى شكل مالئم للمعالجة حاسوبياً كأن تكون صورة من نوع (BMP) ذات القيمة الثنائية, او صورة التدرج الرمادي(Gray Scale) ذات اللون الواحد والتي يمثل عدد التدرج فيها (256) تدرجاً٬ او صورة ملونة(Color Image) والتي تتكون من ثلاث حزم لونية (RGB) اذ تمثل كل حزمة بلون واحد من بيانات الصورة والتي تخزن كأرقام تمثل شدة الألوان الأساسية وهي اللون الأحمر (Red) والأخضر (Green) والأزرق (Blue), انظر شكل (1) [5] .

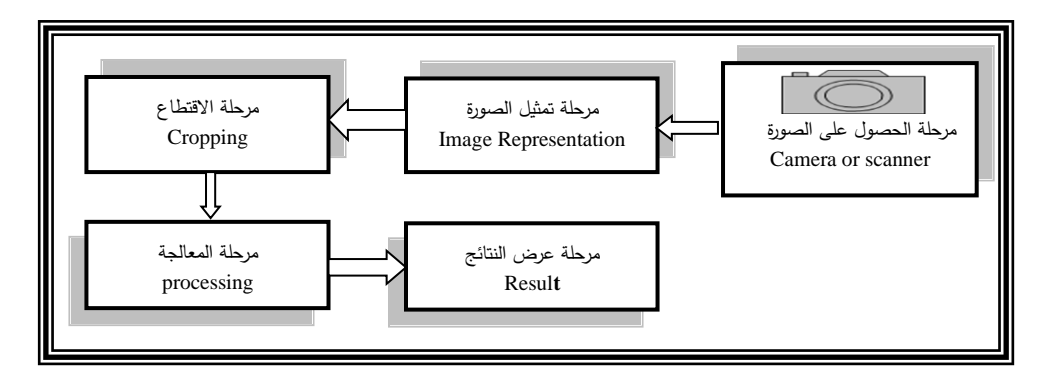

**الشكل )1( مراحل عمل نظام الـZooming للصورة**

3- مرحلة الاقتطاع (Cropping): وهي تمثل مرحلة التحديد واقتطاع ما يعرف بـ ROI) Region Of Interest )اذ يتم اقتطاع جزء من الصورة األصلية ليتم تكبيره )in-Zoom] )10[. -4 مرحلة المعالجة )Processing): وهي مرحلة تطبيق المعالجة على الصورة المكتسبة في الخطوات السابقة وهي عملية التكبير)in-Zoom )اذ تتم المعالجة بالمرور على كل قيمة من قيم الصورة المقتطعة وحسب الخوارزمية المتبعة يتم استنتاج قيم النقاط الجديدة المضافة لمقطع الصورة وبذلك يتم تكبيرها [2] . -5 مرحلة عرض الصورة )Display Image): يتم في هذه المرحلة عرض الصورة المكبرة والناتجة من تطبيق خوارزمية التكبير ومن ثم مقارنتها مع الصور المكبرة والناتجة من الخوارزميات الأخرى وملاحظة الفرو قات من ناحية الوضوح والدقة.

## **.3 طرائق تكبير الصور**

هنالك عدة أساليب متبعة لتكبير الصور تعتمد في اغلبها على تقنية اعتماد النقاط المجاورة )neighbours )في استنتاج قيمة النقطة الجديدة ومن هذه الط ارئق طرق تقليدية وهي الطرق المتعارف عليها والمتبعة علمياً ومنها طريقة المعدل الخطي (Liner Averaging) وطريقة اللافوف الرياضي (Convolution). اما الطرق الجديدة المقترحة فهي طريقة التوسيط )Median )وطريقة القيمة الكبرى والصغرى )Min & Max ) [10][6], وفيما يلي شرح لجميع تلك الطرائق التقليدية منها والحديثة :

## **3.1 طريقة المعدل الخطي )Averaging Linear)**

وهي من الطرائق التقليدية اذ تتلخص هذه الطريقة بأن يتم اقتطاع الجزء المراد تكبيره ثم إضافة أعمدة واسطر فارغة بين كل عمودين وسطرين من أعمدة واسطر الصورة المقتطعة ثم إيجاد قيمة كل نقطة فارغة وذلك بالاعتماد على النقاط المجاورة المعلومة لها اذ يتم اخذ معدل النقطتين اليمنى واليسرى الستنتاج النقطة الفارغة في العمود ومعدل النقطتين العليا والسفلى لاستنتاج النقطة الفارغة في السطر وهكذا لجميع النقاط علماً انه يتم العمل من السطر الثاني الى السطر ما قبل الأخير والعمود الثاني الى العمود ما قبل الأخير [10] .

### **خطوات الطريقة :**

- .1 قراءة الصورة المراد تكبير جزء منها . .2 اقتطاع الجزء المراد تكبيره )ROI ). .3 إيجاد حجم الجزء المقتطع . .4 تهيئة الصورة الموسعة التي ستمثل تكبيرا للجزء المقتطع . .5 تحديد حجم الصورة الموسعة بحيث يكون: عدد الصفوف في الصورة الموسعة=عددها في الجزء المقتطع × 1-2 عدد األعمدة في الصورة الموسعة =عددها في الجزء المقتطع× 1-2 .6 نقل قيم نقاط الجزء المقتطع إلى الصورة الموسعة مع ترك نقطة فارغة بين كل نقطتين من نقاط الصورة الموسعة بالاتجاهين الأفقي والعمودي . 7. ملء كل نقطة من النقاط الفارغة في الصورة الموسعة بمعدل النقطتين المحيطتين بها بالاتجاهين , EXIM(R,C)=(EXIM(R,C-1)+EXIM(R,C+1))/2 : أفقيا
	- $\text{EXIM}(R, C) = (\text{EXIM}(R-1, C) + \text{EXIM}(R+1, C))/2$  : عموديا
		- .8 عرض الصورة الموسعة كناتج لتكبير الجزء المقتطع .

# **3.2 طريقة الالفوف الرياضي)Convolution )**

وهي من الطرق التقليدية إذ تتلخص هذه الطريقة بأن يتم اقتطاع الجزء المراد تكبيره ثم إضافة أعمدة واسطر فارغة بين كل عمودين وسطرين من أعمدة واسطر الصورة المقتطعة ثم إيجاد قيمة كل نقطة فارغة أي أن العملية تتم على األسطر والأعمدة الفارغة فقط أما باقي النقاط الأصلية فيتم نفلها إلى الصورة الجديدة بدون تغيير وذلك بإمرار مرشح اللافوف الرياضي )Mask )وهو عبارة عن مصفوفة مربعة )3x3 )كما في الشكل )2( على الصورة الموسعة [10] .

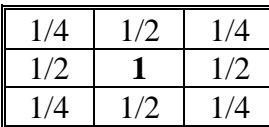

**شكل رقم )2( مرشح الالفوف الرياضي**

**خطوات الطريقة :**

.1 قراءة الصورة المراد تكبير جزء منها .

.2 اقتطاع الجزء المراد تكبيره )ROI ).

.3 إيجاد حجم الجزء المقتطع .

 عدد الصفوف في الصورة الموسعة الوسطية=عددها في الجزء المقتطع × 1+2 عدد األعمدة في الصورة الموسعة الوسطية=عددها في الجزء المقتطع× 1+2 .5 تهيئة الصورة الموسعة النهائية وتحديد حجمها بحيث يكون: عدد الصفوف في الصورة الموسعة النهائية=عددها في الجزء المقتطع × 1-2 عدد األعمدة في الصورة الموسعة النهائية=عددها في الجزء المقتطع× 1-2 .6 تصفير أطر الصورة الموسعة الوسطية األفقية والعمودية. .7 نقل قيم نقاط الجزء المقتطع إلى الصورة الموسعة الوسطية مع ترك نقطة فارغة بين كل نقطتين من نقاط الصورة الموسعة الوسطية باالتجاهين األفقي والعمودي 8. إمرار لافوف رياضي وهو عبارة عن مصفوفة مربعة (3×3) كما مبين في الشكل (1-2) على الصورة الموسعة الوسطية وخزن ناتج كل تمرير في الصورة النهائية في الموقع الذي يطابق مركز تمرير الالفوف على الصورة الموسعة الوسطية.

.9 عرض الصورة الموسعة النهائية كناتج لتكبير الجزء المقتطع .

.4 تهيئة الصورة الموسعة الوسطية وتحديد حجمها بحيث يكون:

**3.3 الطرق المقترحة**

وهي استخدام أساليب وطرق مستخدمة لنوع أخر من التطبيقات مثل خوارزميات تحسين او تنعيم الصور) Algorithms Smoothing Enhancement )اذ يتم تحوير الفكرة المتبعة إلزالة الضوضاء من الصور لتكوين خوارزميات ومن ثم تطبيقها لتكبير الصور (Zoom-in)

# 3.3.1 **طريقة التوسيط )Median)**

تتلخص هذه الطريقة بأن يتم اقتطاع الجزء المراد تكبيره ثم إضافة أعمدة فارغة بين كل عمودين من أعمدة الصورة المقتطعة ثم إيجاد قيمة كل نقطة فارغة وذلك بأن يتم تحديد النقاط المجاورة للنقطة الفارغة وفصلها بمصفوفة جانبية ثم يتم عمل ترتيب لهذه القيم )sorting )ثم اخذ القيمة ذات الموقع الوسطي وإعطائها للنقطة الفارغة ويتم عمل ذات الشيء لألسطر.

والمخطط االنسيابي رقم )3( يوضح هذه الطريقة **[1] [3] [9] [11] .**

**خطوات الطريقة :**

.1 قراءة الصورة المراد تكبير جزء منها . .2 اقتطاع الجزء المراد تكبيره )ROI ). .3 إيجاد حجم الجزء المقتطع . .4 التكبير أفقيا : • تهيئة الصورة الموسعة األفقية وتحديد حجمها بحيث يكون : عدد الصفوف في الصورة الموسعة الأفقية=عددها في الجزء المقتطع

عدد الأعمدة في الصورة الموسعة الأفقية=عددها في الجزء المقتطع × 1-2 • نقل قيم نقاط الجزء المقتطع إلى الصورة الموسعة الأفقية مع ترك نقطة فارغة بين كل نقطتين من نقاط الصورة الموسعة األفقية باالتجاه األفقي فقط. • إيجاد قيم النقاط الفارغة في الأطر الأفقية للصورة الموسعة الأفقية . لكل نقطة فارغة في الصورة الموسعة الأفقية يتم ما يلي: ❖ نسخ قيم النقاط الستة المحيطة بالنقطة الفارغة إلى مصفوفة أحادية البعد ❖ إيجاد معدل هذه النقاط الست وأضافته إلى المصفوفة المكونة ❖ ترتيب عناصر هذه المصفوفة ترتيبا تصاعديا ❖ إعطاء النقطة الفارغة القيمة الوسطى للمصفوفة المرتبة )ذات التسلسل الرابع(. .5 التكبير عموديا : • تهيئة الصورة الموسعة العمودية وتحديد حجمها بحيث يكون : عدد الصفوف في الصورة الموسعة العمودية=عددها في الصورة الموسعة الأفقية×2− 1 عدد الأعمدة في الصورة الموسعة العمودية=عددها في الصورة الموسعة الأفقية • نقل قيم نقاط الصورة الموسعة األفقية إلى الصورة الموسعة العمودية مع ترك نقطة فارغة بين كل نقطتين من نقاط الصورة الموسعة العمودية باالتجاه العمودي فقط. • إيجاد قيم النقاط الفارغة في الأطر العمودية للصورة الموسعة العمودية. لكل نقطة فارغة في الصورة الموسعة العمودية يتم ما يلي: ❖ نسخ قيم النقاط الستة المحيطة بالنقطة الفارغة إلى مصفوفة أحادية البعد ❖ إيجاد معدل هذه النقاط الست وأضافته إلى المصفوفة المكونة ❖ ترتيب عناصر هذه المصفوفة ترتيبا تصاعديا ❖ إعطاء النقطة الفارغة القيمة الوسطى للمصفوفة المرتبة )ذات التسلسل الرابع( .6 عرض الصورة الموسعة العمودية كناتج لتكبير الجزء المقتطع

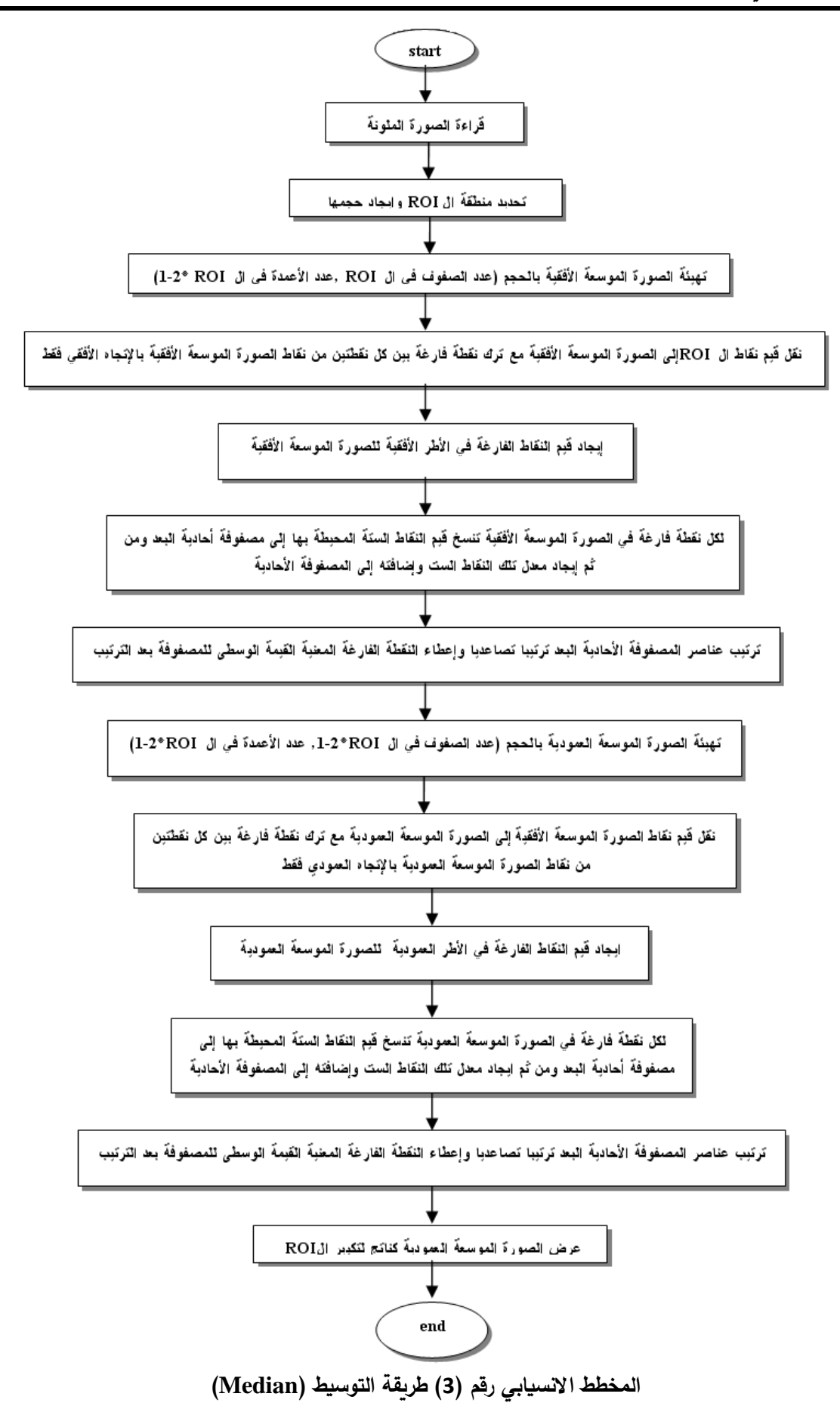

## **.3.3.2 طريقة القيمة الكبرى والصغرى )Min & Max)**

تتلخص هذه الطريقة بأن يتم اقتطاع الجزء المراد تكبيره ثم إضافة أعمدة فارغة بين كل عمودين من أعمدة الصورة المقتطعة ثم إيجاد قيمة كل نقطة فارغة وذلك بأن يتم تحديد النقاط المجاورة للنقطة الفارغة وحساب المعدل لهذه النقاط وكذلك فصل نقاط التجاور بمصفوفة جانبية ثم يتم عمل ترتيب لهذه القيم )sorting )وبعدها يتم اخذ القيمة الكبرى والصغرى ومقارنتهم مع المعدل المحسوب فإذا كانت اكبر من القيمة العظمى يتم إعطاء األخيرة للنقطة الفارغة وإذا كانت اصغر من القيمة الصغرى يتم إعطاء الأخيرة للنقطة الفارغة وإلا فان النقطة الفارغة تأخذ قيمة المعدل المحسوب سابقا [1][7]. ً والمخطط االنسيابي رقم )4( يوضح هذه الطريقة**. خطوات الطريقة :** .1 قراءة الصورة المراد تكبير جزء منها . .2 اقتطاع الجزء المراد تكبيره )ROI ). .3 إيجاد حجم الجزء المقتطع . .4 لتكبير أفقيا : • تهيئة الصورة الموسعة األفقية وتحديد حجمها بحيث يكون : عدد الصفوف في الصورة الموسعة األفقية=عددها في الجزء المقتطع عدد الأعمدة في الصورة الموسعة الأفقية=عددها في الجزء المقتطع× 2−1 • نقل قيم نقاط الجزء المقتطع إلى الصورة الموسعة األفقية مع ترك نقطة فارغة بين كل نقطتين من نقاط الصورة الموسعة الأفقية بالاتجاه الأفقى فقط. إيجاد قيم النقاط الفارغة في الأطر الأفقية للصورة الموسعة الأفقية. لكل نقطة فارغة في الصورة الموسعة الأفقية يتم ما يلي: ❖ نسخ قيم النقاط الستة المحيطة بالنقطة الفارغة إلى مصفوفة أحادية البعد ❖ إيجاد معدل هذه النقاط الست وأضافته إلى المصفوفة المكونة ❖ إيجاد القيمتين العظمى والصغرى في هذه المصفوفة ❖ إعطاء النقطة الفارغة القيمة العظمى إذا كان معدل النقاط الست أكبر منها وإذا كان المعدل أصغر من القيمة الصغرى فإن النقطة الفارغة تعطى القيمة الصغرى **.5** التكبير عموديا • تهيئة الصورة الموسعة العمودية وتحديد حجمها بحيث يكون : عدد الصفوف في الصورة الموسعة العمودية=عددها في الصورة الموسعة الأفقية\*2–1 عدد الأعمدة في الصورة الموسعة الأفقية=عددها في الصورة الموسعة الأفقية

• نقل قيم نقاط الصورة الموسعة األفقية إلى الصورة الموسعة العمودية مع ترك نقطة فارغة بين كل نقطتين من نقاط الصورة الموسعة العمودية بالاتجاه العمودي فقط.

• إيجاد قيم النقاط الفارغة في األطر العمودية للصورة الموسعة العمودية. لكل نقطة فارغة في الصورة الموسعة العمودية يتم ما يلي: ❖ نسخ قيم النقاط الستة المحيطة بالنقطة الفارغة إلى مصفوفة أحادية البعد

- ❖ إيجاد معدل هذه النقاط الست وأضافته إلى المصفوفة المكونة
	- ❖ إيجاد القيمتين العظمى والصغرى في هذه المصفوفة

 إعطاء النقطة الفارغة القيمة العظمى إذا كان معدل النقاط الست أكبر منها وإذا كان المعدل أصغر من القيمة الصغرى فإن النقطة الفارغة تعطى القيمة الصغرى أما في حال عدم تحقق أي من الشرطين فتعطى النقطة الفارغة قيمة المعدل نفسه

.6 عرض الصورة الموسعة العمودية كناتج لتكبير الجزء المقتطع .

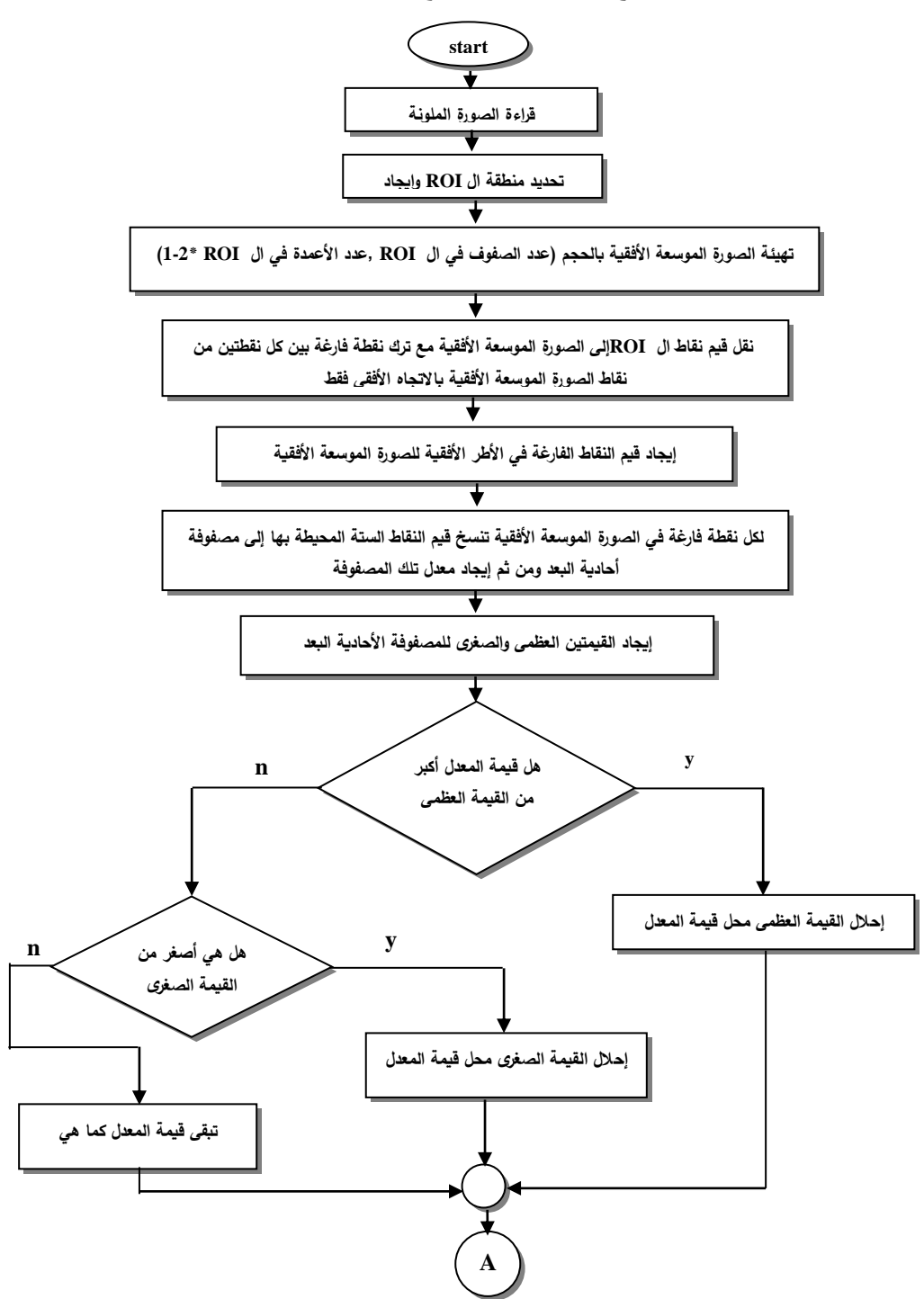

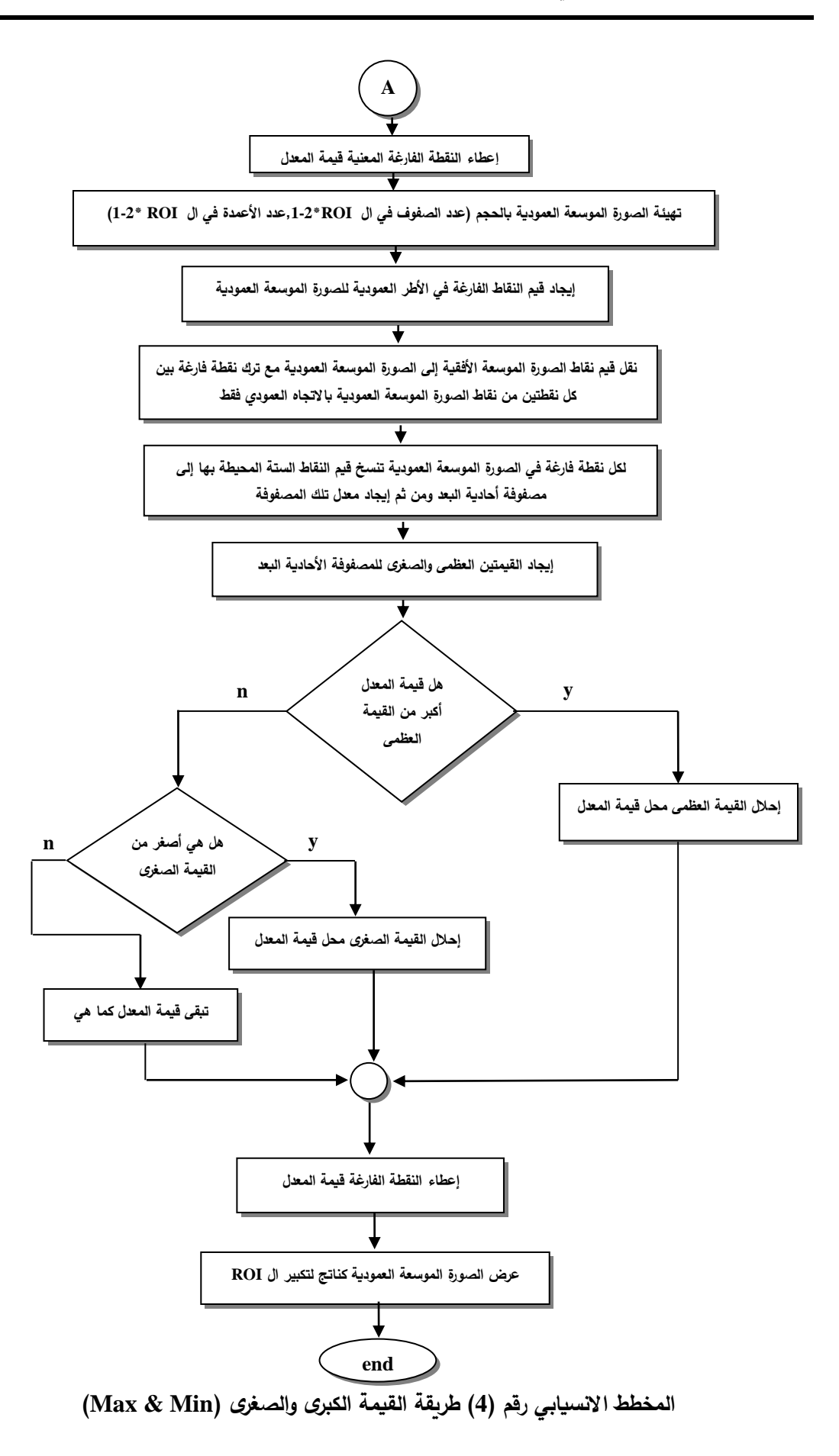

.4 **النتائج**

إن الشكل رقم (5) يمثل الصورة الأصلية التي سيتم اقتطاع جزء منها ثم يتم تطبيق الخوارزميات عليها والشكل رقم (6) يمثل الجزء المقتطع وبعد التكبير سيتم المقارنة ما بين النتائج. اما الشكل رقم (7) فيمثل نتائج تطبيق مختلف خوارزميات التكبير التقليدية منها والمقترحة .

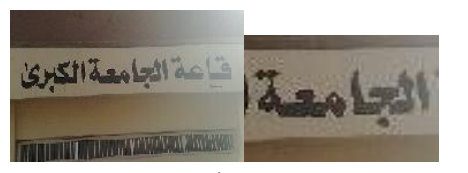

**شكل رقم )5( الصورة األصلية شكل رقم )6( الصورة المقتطعة**

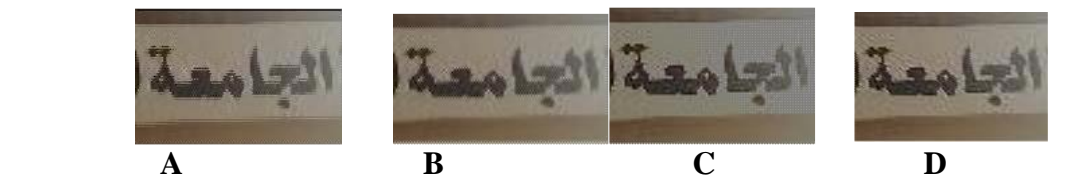

**شكل رقم )7( نتائج تطبيق خوارزميات التكبير A نتيجة طريقة المعدل الخطي B نتيجة طريقة الالفوف الرياضي C نتيجة طريقة التوسيط D نتيجة طريقة القيمة الكبرى والصغرى**

لبيان مدى جودة الصور المحصلة بعد تطبيق خوارزميات التكبير (Zoom-in) على الجزء المقتطع يتم استخدام مقياس &root mean square error) RMS) والذي يمثل عملية مقارنة ما بين النتائج المحصلة كلِ على حدا مع الصورة األصلية والتي تكون مطابقة بالحجم مع الصور المحصلة بعد التكبير اذ تم البحث عن مجموعة من الصور ذات حجمين إحداهما كبيرة واألخرى صغيرة اذ يتم تكبيرها كلها دون اقتطاع لتصل بحجمها الى حجم الصورة الكبيرة لغرض تطبيق المقياس عليها ومن ثم المقارنة بين النتائج,الحظ الملحق)A )الذي يحتوي على مجموعة من هذه الصور [10].

ان معادلة RMS<sub>e</sub> تمثل رياضياً المسافة الاقليدية والتي تجد التباين بين نقاط صورتين قبل المعالجة وبعدها والمعادلة هي [10]:

$$
RMSe = \sqrt{\frac{1}{m*n}} \sum_{r=0}^{m-1} \sum_{c=0}^{n-1} [I'(r, c) - I(r, c)]^2
$$

اذ تمثل 'І الصورة الناتجة بعد التطبيق, وІ تمثل الصورة األصلية, و n\*m حجم الصورة الكلي. وفيما يلي نتائج تطبيق الخوارزميات على الصورة في شكل رقم (5) فضلا عن مجموعة أخرى من الصور (انظر الملحق A) اذ تم تطبيق الخوارزميات الأربعة على هذه الصور وكما في الجدول (1).

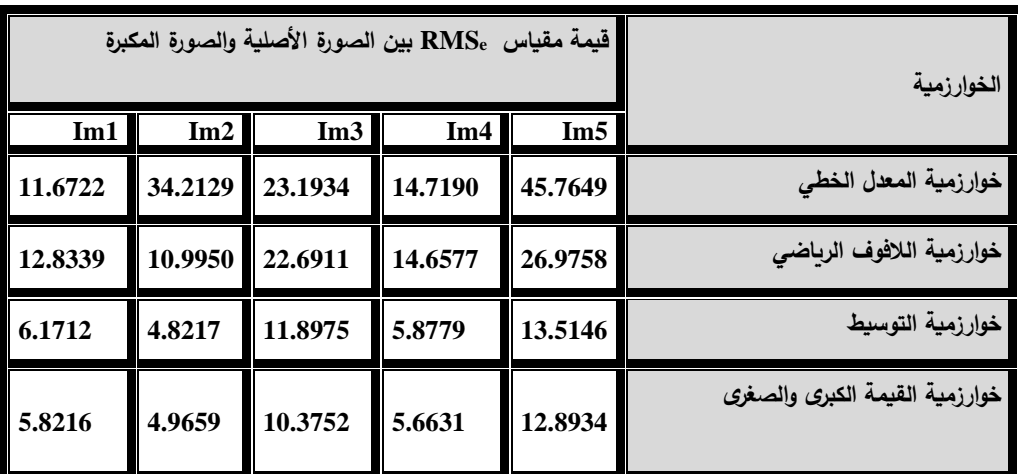

**الجدول)1( يمثل قيمة فروقات الصور لمقياس RMS<sup>e</sup> عند تطبيق الخوارزميات األربعة على خمسة صور من 1Im الى 5Im.** 

## **5 الخاتمة واالستنتاجات**

إن ظهور واستخدام الصور أغنى الكثير من العلوم ولكن استخدام صور مكبرة او تكبير جزء من الصورة بالتأكيد سيغني بعض فروع العلوم بشكل أوسع.

نتيجة لتطبيق البحث تم التوصل إلى أن باستخدام خوارزميات التكبير )in-Zoom )تم تكبير الصور بشكٍل جيد لكن بتفاوت كبير من ناحية الجودة للصورة الناتجة إذ أن جودة الصورة الناتجة من الطرق المقترحة الجديدة كانت أفضل بكثير من نتائج الطرق التقليدية وذلك من خالل مالحظة قيم نتائج الفروقات لمقياس )RMSe )والمبينة في الجدول رقم )1( إذ أن وحسب هذا المقياس كلما كانت القيمة المحصلة قريبة من الصفر كلما كان ذلك أفضل أي أن جودة الصورة المحصلة جيدة وقليلة التشويه. أيضا يالحظ التقارب في نتائج الطريقتين المقترحتين طريقة التوسيط (Median) وطريقة القيمة الكبرى والصغرى (Max & Min) ولكن الأخيرة هي األفضل بشكل عام الحظ الشكل )8(.

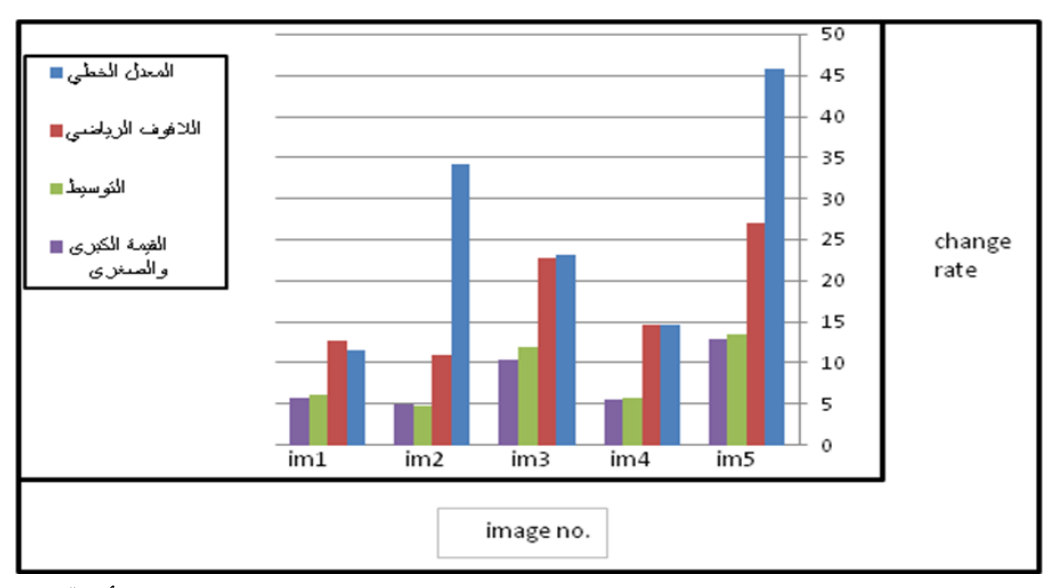

**الشكل )8( رسم بياني يوضح مقدار االختالف في جودة الصور المكبرة للخوارزميات األربعة** 

#### **المصادر**

- [1] حامد علي, حنان ,)2008( ,"خوارزمية هجينة للتخلص من ضوضاء الصور" ,مجلة علوم الرافدين لعلوم الحاسبات والرياضيات,المجلد الخامس,العدد األول, جامعة الموصل.
- [2] Battiato, S.;Gallo, G.,and Stanco F. ,(2002). "A Locally Adaptive Zooming Algorithm for Digital Images", [http://www.elsevier.com/locate/imavis.](http://www.elsevier.com/locate/imavis)
- [3] Gomes, J. ,and Velho L. ,(1997) ,"Image Processing for Computer Graphics" Translated by Silvio L., springer, inc.
- [4] Gonzalez, Rafael E. ,(2002) ,"Digital Image Processing",2nd edition, publisher : prentice.
- [5] Jensen, R. J. ,(1982) ,"Introductory Digital Image Processing ; A remote Sensing Perspective" ,Prentice-Hall.
- [6] Mather, Paul, M. ,(1987) ,"Computer Processing of Remotely Sensed Image" ,Johnand Sons, England.
- [7] Robert, F.; Simon P., and Walker A. ,(2003) ,"Digital Filters["http://homepages.inf.ed.ac.uk/rbf/HIPR2/filtops.htm.](http://homepages.inf.ed.ac.uk/rbf/HIPR2/filtops.htm)
- [8] RAN, G. ; JIN, P., and XUE, C. ,(2009), "Image Zooming Algorithm Based on Partial Differential Equations", [http://www.math.ualberta.ca/ijnam/volume-6-2009/no-2-09/2009-02-07.pdf.](http://www.math.ualberta.ca/ijnam/volume-6-2009/no-2-09/2009-02-07.pdf)
- [9] Tinku, A. ,and Ajoy, K. ,(2005) , "Image Processing Principles and
- Application" ,WILEY Interscience USA.<br>Umbaugh, Scott E. (1998) ,"Computer [10] Umbaugh, Scott E. ,(1998) ,"Computer Vision and Image Processing a Practical Approach using CVIP Tools", Prentice Hall PTR.
- [11] William, K.,  $(2007)$ , "Digital Image Processing", Fourth Edition , Wiley & Sons. Inc. Publication.

# **الملحق )A)**

نتائج مجموعة من الصور المطبق عليها الخوارزميات مع نسبة الفروقات الناتجة من تطبيق مقياس RMS<sup>e</sup> اذ تمثل A الصور الناتجة من تطبيق خوارزمية المعدل الخطي, B الصور الناتجة من تطبيق خوارزمية الالفوف الرياضي, C الصور الناتجة من تطبيق خوارزمية التوسيط, D الصور الناتجة من تطبيق خوارزمية القيمة الكبرى والصغرى**.** 

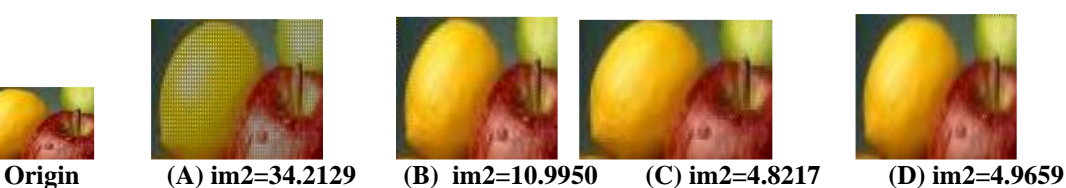

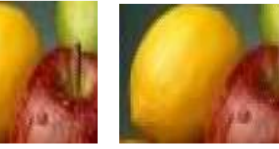

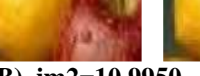

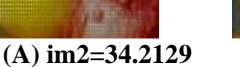

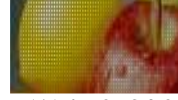

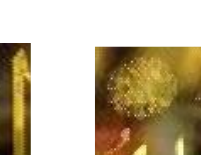

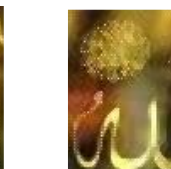

 $(C)$  im  $3=11.8975$ 

**|**<br>----

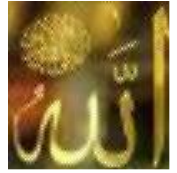

**Origin (A) im3=23.1934 (B) im3=22.6911 (C) im3=11.8975 (D) im3=10.3752**

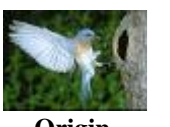

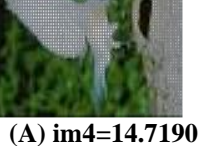

 $(A)$  im 3=23.1934

 **Origin (A) im4=14.7190 (B) im4=14.7190 (C) im4=5.8779 (D) im4=5.6631**

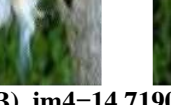

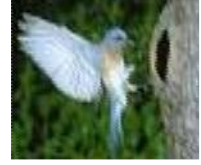

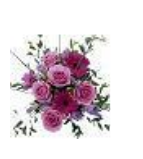

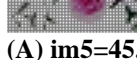

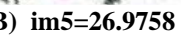

 **Origin (A) im5=45.7649 (B) im5=26.9758 (C) im5=13.5146 (D) im5=12.8934** 

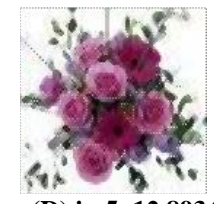

171